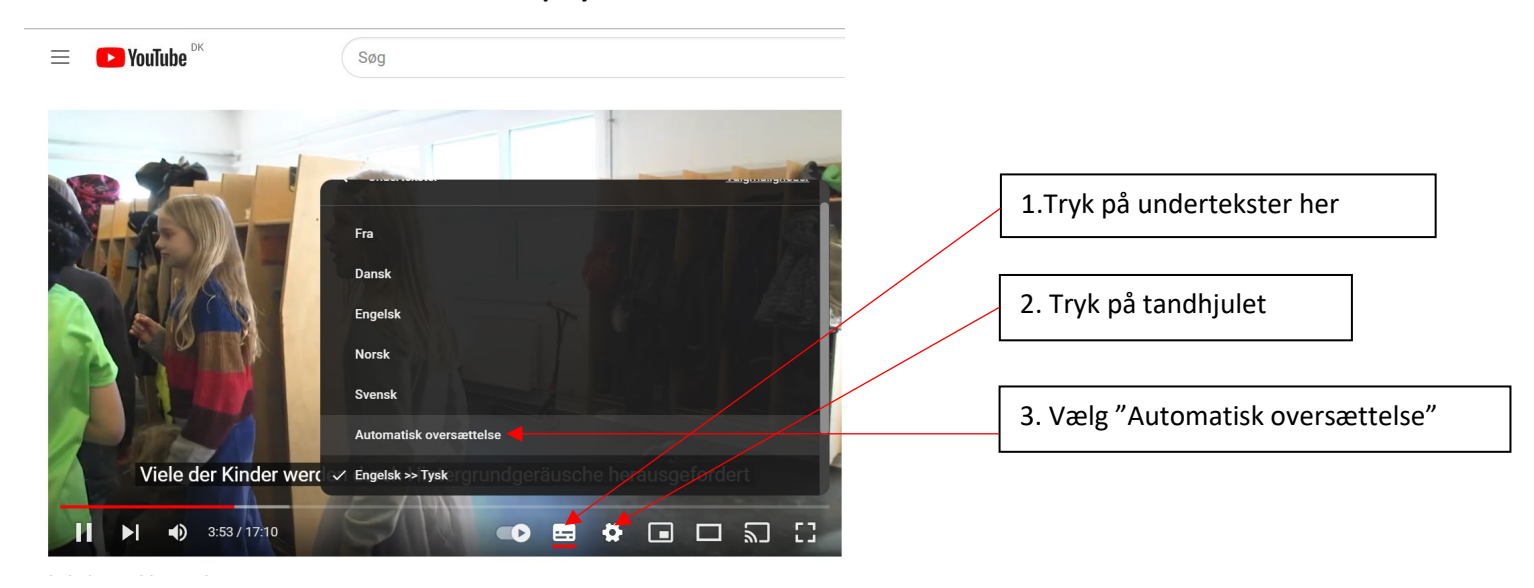

**Hvordan man sætter danske undertekster på youtube videoer:**

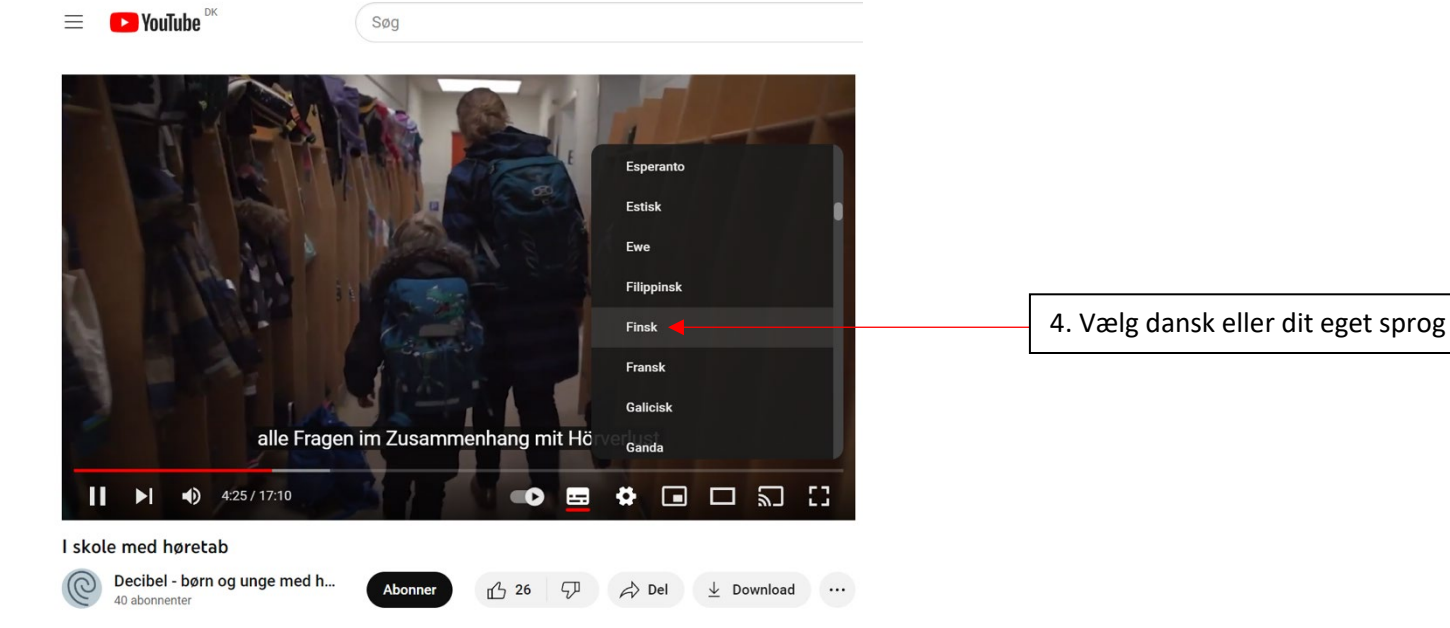

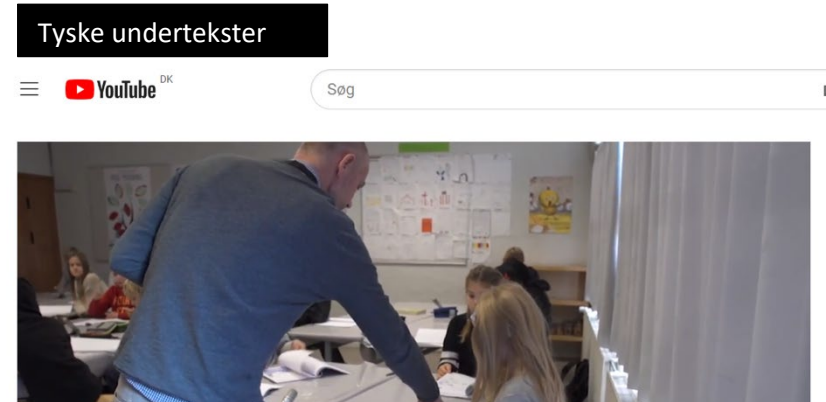

bevor Sie endlich die visuelle Unterstützung bekommen.

## I skole med høretab

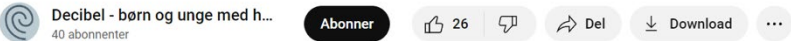

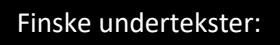

 $\equiv$  **C** YouTube  $\Gamma$ 

```
Søg
```
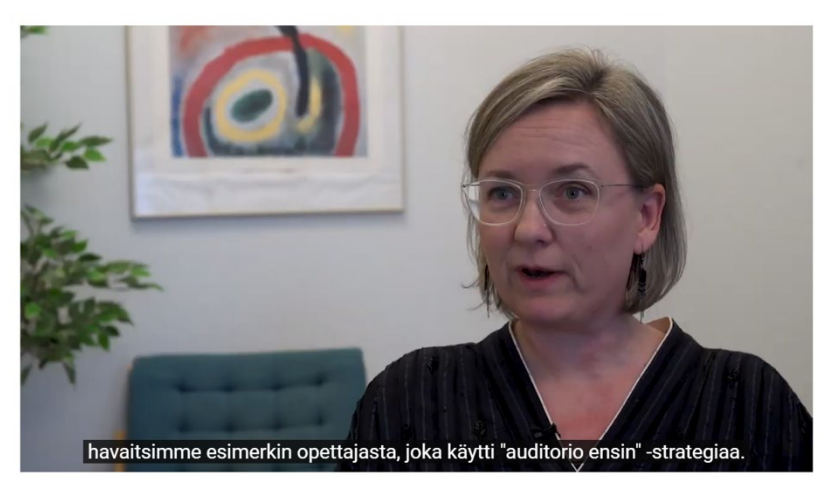

Ahonner

## I skole med høretab

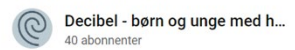

 $\bigoplus$  26  $\bigoplus$   $\bigoplus$  Del  $\bigoplus$  Download ...

## Slovenske undertekster:

 $\equiv$  **C** YouTube  $\Gamma$ Søg

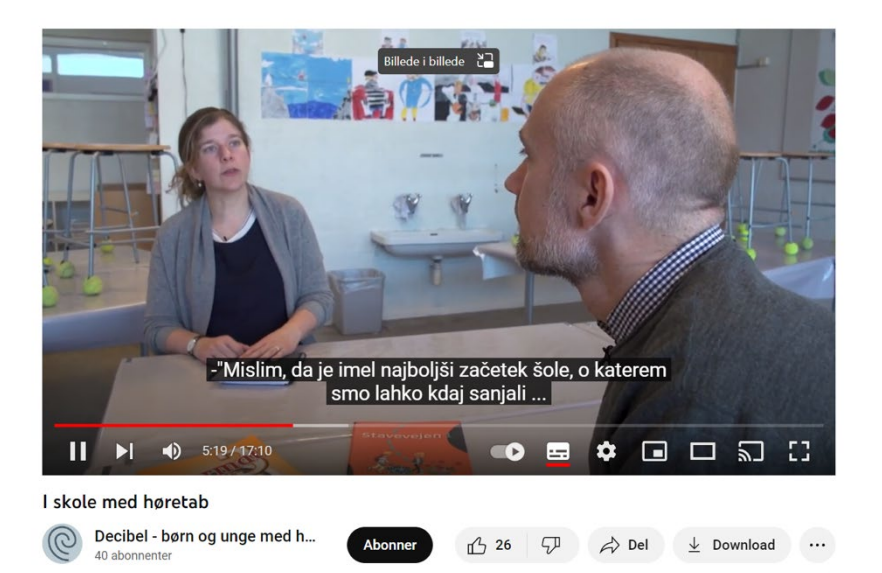

## Danske undertekster:

 $\equiv$  **C** YouTube  $\Gamma$ 

Søg

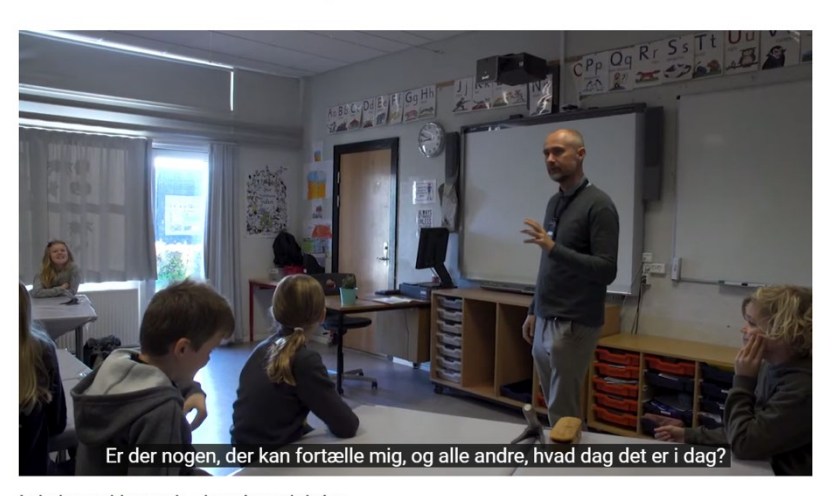

Abonner

I skole med høretab - kort introduktion

Decibel - børn og unge med h... 40 abonnenter

凸0 夕  $\Rightarrow$  Del

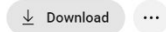

 $\mathbf{I}$